# The hep-paper package<sup>\*</sup>

Jan Hajer†

UCLouvain

2020/01/01

## **Abstract**

The hep-paper package aims to provide a single style file containing most configurations and macros necessary to write appealing publications in High Energy Physics. Instead of reinventing the wheel by introducing newly created macros hep-paper preferably loads third party packages as long as they are light weight enough.

<sup>∗</sup>This document corresponds to hep-paper v1.1, dated 2020/01/01.

 $^\dagger$ [jan.hajer@uclouvain.be](mailto:jan.hajer@uclouvain.be)

# Contents

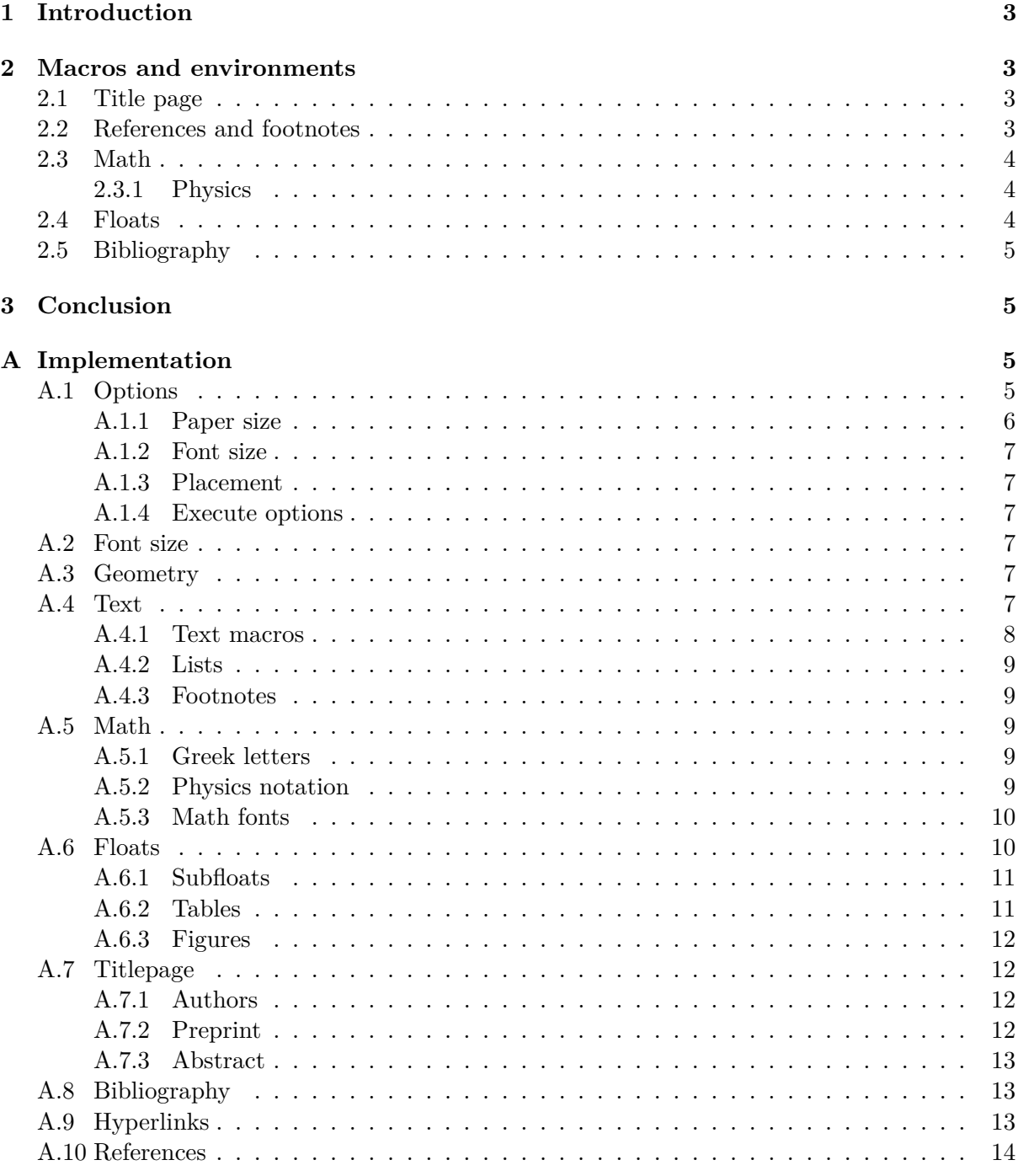

# <span id="page-2-0"></span>**1 Introduction**

For usual publications it is enough to load additionally to the article class without optional arguments only the hep-paper package.

```
\documentclass{article}
\usepackage{hep-paper}
```
The most notable changes after loading the hep-paper package is the change of some LaTeX defaults. The paper and font sizes are set to A4 and 11 pt, respectively. Additionally, the paper geometry is set to the values known from the (depreciated) a4wide package [\[1\]](#page-14-0) using the geometry package  $[2].^1$  $[2].^1$  $[2].^1$  The font is changed to lmodern  $[3]$  with microtype  $[4]$  optimizations. Hyperlinks of the hyperref package [\[5\]](#page-14-4) are activated and hidden. Hyphenation is provided by the babel [\[6\]](#page-14-5) and polyglossia [\[7\]](#page-14-6) packages in the case of normal TeX and LuaTeX repectively. \MakeOuterQuote Finally, quotation commands are provided by the recommended csquotes package [\[8\]](#page-14-7). The last package provides the convenient macro \MakeOuterQuote{"} allowing to simply use " instead of the pair '' and ''.

<span id="page-2-1"></span>**2 Macros and environments**

# <span id="page-2-2"></span>**2.1 Title page**

\author The macros of this section are supposed to be used within the preamble. In order to facilitate \affiliation multiple authors with different affiliations the authblk package [\[9\]](#page-14-8) is loaded. The following lines add *e*.*g*. two authors with different affiliations

```
\email
```
\author[1]{Author one \email{Email one}} \affiliation{Affiliation one} \author[2]{Author two \email{Email two}} \affiliation[1,2]{Affiliation two}

 $\preceq$  The  $\preceq$   $\preceq$  page. The PDF meta information is set according to the  $\tilde{\text{text}}$  and  $\author{\text{text}}$ abstract information. The abstract environment has been adjusted to not start with identation.

#### <span id="page-2-3"></span>**2.2 References and footnotes**

\eg The foreign package [\[10\]](#page-14-9) defines macros such as \eg, \ie, and \cf which are typeset as *e*.*g*.,  $\lambda$ ie., and *cf.* 

\ref References and citations are adjusted to not start on a new line in order to avoid the repeated use of  $\text{f}(text)$  and  $\text{t}(\text{text}).$ 

- \cite
- References are extended with the cleveref package [\[11\]](#page-14-10), which allows to *e.g.* write just  $\cref{\f{figure}}$  in order to get 'Figure 1'. The cleveref package furthermore allows to reference multiple objects within one  $\c{text{text}}$  (similar to the  $\c{text{text}}$ ) macro).
- $\equiv$  The  $\equiv$   ${\text{text}}$  macro is also adjusted to not start on a new line and be able to reference multiple equations at once.

<span id="page-2-4"></span><sup>1</sup>Starting from this page the text of this document is additionally shifted to the right in order to facilitate a large left margin required by the ltxdoc package. This combination leads to a less than optimal page layout.

\footnote Footnotes are adjusted to swallow white space before the footnote mark and at the beginning of the footnote text.

# <span id="page-3-0"></span>**2.3 Math**

The mathtools [\[12\]](#page-14-11) and amssymb [\[13\]](#page-14-12) packages are loaded. They in turn load the amsmath [\[14\]](#page-14-13) \mathbf and amsfonts [\[13\]](#page-14-12) packages. Bold math, including \mathbf is provided by the bm package [\[15\]](#page-14-14). Macros switching to bfseries such as  $\tilde{\text{text}}$  and  $\sect{\text{text}}$  are ensured to also typeset math in bold. This may cause trouble if bold symbols carry an additional non-implicit \mathsfit meaning. Add an additional math italic sf font ABC **ABC**

- $\text{The } \text{text}(text) \}$  macro makes it possible to write text within math mode. The often used  $\mathbf{\langle text \rangle}$  and  $\rm{\langle text \rangle}$  macros are *not* the right tool for this purpose.
- \nicefrac The \frac{ $\langle\ number\rangle$ }  $\{number\rangle\}$  macro is accompanied by \nicefrac{ $\langle\ number\rangle$ } \flatfrac and \flatfrac{ $\langle number \rangle$ }{ $\langle number \rangle$ }. Providing the choices

<span id="page-3-3"></span>
$$
\frac{1}{2}, \qquad \qquad 1/2, \qquad \qquad 1/2. \qquad (1)
$$

\numberwithin For longer paper it can be useful to re-number the equation in accordance with the section \numberwithin{equation}{section}. In order to further reduce the size the of equation counter it can be useful to wrap align environments with multiple rows in a subequations environment.

#### <span id="page-3-1"></span>**2.3.1 Physics**

Greek letters are adjusted to be italic and upright in math and text mode, respectively, using the fixmath [\[16\]](#page-14-15) and alphabeta [\[17\]](#page-14-16) packages. This allows differentiations like

$$
\sigma = 5 \,\text{fb} \,, \qquad \qquad \text{at } 5 \,\sigma \text{ C.L.} \,, \qquad \qquad \mu = 5 \,\text{cm} \,, \qquad \qquad l = 5 \,\text{\mu m} \,, \tag{2}
$$

and *e.g.* to distinguish gauge  $\nu$  and mass  $\nu$  eigenstates in models with massive light neutrinos. Additionally, greek letters can now also typed directly using unicode.

\slashed The \slashed{*\symbol*}} macro from the slashed [\[18\]](#page-14-17) package allows to use the Dirac slash notation.

\ev The physics package [\[19\]](#page-14-18) provides additional macros such as

\pdv \comm

$$
\langle \phi \rangle
$$
,  $\frac{\partial^n f}{\partial x^n}$ ,  $[A, B]$ ,  $\mathcal{O}(x^2)$ ,  $x\Big|_0^\infty$ ,  $\det(M)$ . (3)

\order

A better looking over left right arrow is defined ↔ *<sup>∂</sup>*. The correct spacing for units, *cf*. [Equation \(2\),](#page-3-3) \overleftright \unit be used in text mode. The macro \inv[ $\langle power \rangle$ ] $\{\langle text \rangle\}$  allows to avoid math mode also for \inv is provided by the macro  $\unit{\value}\{\langle unit \rangle\}$  from the units package [\[20\]](#page-14-19) which can also inverse units such as  $5$  fb<sup>-1</sup> typeset via **\unit** [5] {\inv{fb}}.

#### <span id="page-3-2"></span>**2.4 Floats**

figure Manual float placement is deactivated and automatic float placement is adjusted to place one table float at the top of pages and to reduce the number of float pages. The most useful float placement is usually archived by placing the float *in front* of the paragraph it is referenced first.

<span id="page-4-4"></span>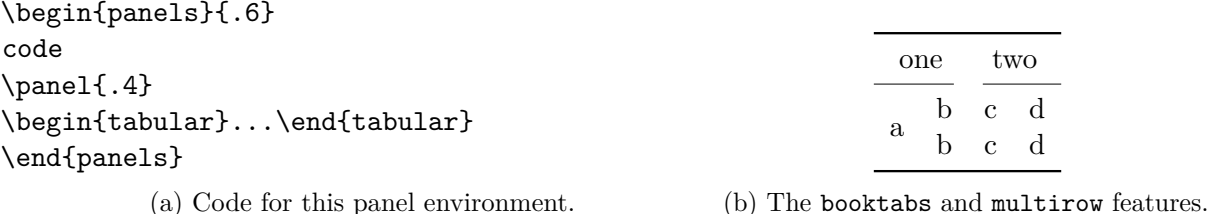

Table 1: Example use of the panels environment in Panel [\(a\)](#page-4-4) and the features from the booktabs and multirow packages in Panel [\(b\).](#page-4-4)

- panels The panels environment makes use of the subcaption package [\[21\]](#page-15-0). It provides subfloats \panel and takes as mandatory argument either the number of subfloats (default 2) or the width of the first subfloat as fraction of the **\linewidth**. Within the **\begin{panels}**[ $\langle vert \rangle$ ]{ $\langle width \rangle$ } environment the \panel macro initiates a new subfloat, in case that the width of the first subfloat has been given as an optional argument to the **panels** environment the **\panel**{ $\langle width \rangle$ } macro takes the width of the next subfloat as mandatory argument. The example code is presented in [Table 1a.](#page-4-4)
- tabular The booktabs [\[22\]](#page-15-1) and multirow [\[23\]](#page-15-2) packages are loaded enabling publication quality tabulars such as in [Table 1b.](#page-4-4)

\graphic The graphicx package [\[24\]](#page-15-3) is loaded and the \graphic[ $\langle width \rangle$ ]{ $\langle figure \rangle$ } macro is defined, \graphicspath which is a wrapper for the \includegraphics{\figure}} macro and takes the figure width as fraction of the \linewidth as optional argument (default 1). If the graphics are located in a  $\rangle$   $\rangle$  subfolder its path can be indicated by  $\sqrt{\rangle{f_{\rho t}}}.$  The float environments have been adjusted to center their content. The usual behaviour is reactived with  $\ragg$ edright.

# <span id="page-4-0"></span>**2.5 Bibliography**

\bibliography For bibliography management the biblatex package [\[25\]](#page-15-4) is loaded and extended to be able to \printbibliography cope with the collaboration and report fields provided by inspire. The user has to add the line  $\phi_{\text{poly}}(\phi)$  to the preamble of the document and  $\phi_{\text{poly}}$  at the end of the document. The bibliography is generated by biber [\[26\]](#page-15-5).

# <span id="page-4-1"></span>**3 Conclusion**

The majority of macros defined and packages loaded by this package are fairly lightweight and provide the author with the necessary tools to focus on the content instead of the layout.

arxiv-collector ArXiv requires the setup dependent bbl files instead of the original bib files, which causes trouble if the local LaTeX version differes from the one used by ArXiv. The arxiv-collector python script [\[27\]](#page-15-6) alleviates this problem by collecting all files necessary for publication on ArXiv (including figures) .

# <span id="page-4-2"></span>**A Implementation**

#### <span id="page-4-3"></span>**A.1 Options**

Redefine article options and choose sane values.

#### <span id="page-5-0"></span>**A.1.1 Paper size**

Redefine the article paper sizes options without any changes.

## **A4 paper**

```
1 \DeclareOption{a4paper}{%
2 \setlength\paperheight{297mm}%
3 \setlength\paperwidth{210mm}%
4 }
```
#### **A5 paper**

```
5 \DeclareOption{a5paper}{%
6 \setlength\paperheight{210mm}%
7 \setlength\paperwidth{148mm}%
8 }
```
## **B5 paper**

 \DeclareOption{b5paper}{% \setlength\paperheight{250mm}% \setlength\paperwidth{176mm}% }

#### **Letter paper**

```
13 \DeclareOption{letterpaper}{%
14 \setlength\paperheight{11in}%
15 \setlength\paperwidth{8.5in}%
16 }
```
#### **Legal paper**

```
17 \DeclareOption{legalpaper}{%
18 \setlength\paperheight{14in}%
19 \setlength\paperwidth{8.5in}%
20 }
```
#### **Executive paper**

```
21 \DeclareOption{executivepaper}{%
22 \setlength\paperheight{10.5in}%
23 \setlength\paperwidth{7.25in}%
24 }
```
Define the landscape option

```
25 \DeclareOption{landscape}{%
26 \setlength\@tempdima{\paperheight}%
27 \setlength\paperheight{\paperwidth}%
28 \setlength\paperwidth{\@tempdima}%
29 }
```
## <span id="page-6-0"></span>**A.1.2 Font size**

Redefine the article font sizes options.

```
30 \DeclareOption{10pt}{\renewcommand\@ptsize{0}}
31 \DeclareOption{11pt}{\renewcommand\@ptsize{1}}
32 \DeclareOption{12pt}{\renewcommand\@ptsize{2}}
```
Define the package option placement.

#### <span id="page-6-1"></span>**A.1.3 Placement**

```
33 \DeclareOption{placement}{\def\@placement}
```
#### <span id="page-6-2"></span>**A.1.4 Execute options**

Change the paper size to a4 and the font size to 11 pt.

```
34 \ExecuteOptions{a4paper,11pt}
35 \ProcessOptions\relax
```
### <span id="page-6-3"></span>**A.2 Font size**

Undefine previously defined font sizes and load the LaTeX font size file corresponding to the font size option loaded before.

```
36 \let\small\relax
37 \let\footnotesize\relax
38 \let\scriptsize\relax
39 \let\tiny\relax
40 \let\large\relax
41 \let\Large\relax
42 \let\LARGE\relax
43 \let\huge\relax
44 \let\Huge\relax
45 \input{size1\@ptsize.clo}
```
## <span id="page-6-4"></span>**A.3 Geometry**

Load the geometry package [\[2\]](#page-14-1) and adjust the text width and height to the values of the a4wide package [\[1\]](#page-14-0).

46 \RequirePackage[hscale=.76, vscale=.8, vmarginratio=3:4, includeheadfoot]{geometry}

#### <span id="page-6-5"></span>**A.4 Text**

Load the ifluatex package [\[28\]](#page-15-7) and check if lualatex is being used. In this case load the fontspec package [\[29\]](#page-15-8) and the default font features together with the polyglossia package [\[7\]](#page-14-6). In the case of traditional LaTeX load the inputenc [\[30\]](#page-15-9), fontenc [\[31\]](#page-15-10), and textcomp [\[32\]](#page-15-11) packages, in order to set the input and output properties of the font encoding and extend the known characters. Additionally, load the the babel package [\[6\]](#page-14-5) for hyphenation. In both cases load also the recommended csquotes package [\[8\]](#page-14-7).

 \RequirePackage{ifluatex} \ifluatex \RequirePackage{fontspec} \defaultfontfeatures{Ligatures=TeX} \RequirePackage{polyglossia} \setmainlanguage{british} \else \RequirePackage[utf8]{inputenc} \RequirePackage[T1]{fontenc} \RequirePackage{textcomp} \RequirePackage[british]{babel} \fi \RequirePackage{csquotes}

Load the lmodern font, and the microtype font optimization.

 \RequirePackage{lmodern} \RequirePackage{microtype}

### <span id="page-7-0"></span>**A.4.1 Text macros**

\vs Load the foreign package [\[10\]](#page-14-9) in order to highlight abbreviations and vocabularies from foreign languages. Add the missing \vs command.

```
62 \RequirePackage[all,british]{foreign}
63 \DeclareRobustCommand\vs{\xperiodafter{{\foreignabbrfont{vs}}}}
```
\no Define the macro  $\no{\number}{\}$  for the use of  $\N$ <sup>2</sup> with appropriate spacing.

\newcommand{\no}[1]{\textnumero~#1}

\software Define a macro for software with optional version information \software[ $\langle version \rangle$ ]{ $\langle text \rangle$ }.

\newcommand{\software}[2][\hspace{-\fontdimen2\font}]{\texttt{#2}~#1}

\sloppy Redefine sloppy to be less invasive *cf*. \printbibliography

```
66 \def\sloppy{%
67 \emergencystretch 3em \hfuzz .5\p@ \vfuzz\hfuzz%
68 }
```
\no@break@before Provide macro able to prevent line breaks.

```
69 \newcommand\no@break@before{%
70 \relax\ifvmode\else%
71 \ifhmode%
72 \ifdim\lastskip > 0pt%
73 \relax\unskip\nobreakspace%
74 \fi%
75 \{f_i\}76 \fi%
77 }
```
#### <span id="page-8-0"></span>**A.4.2 Lists**

inlinelist Load the enumitem package [\[33\]](#page-15-12) and define an inline list.

```
78 \RequirePackage[inline]{enumitem}
79 \newlist{inlinelist}{enumerate*}{1}
80 \setlist*[inlinelist,1]{itemjoin={,\ }, itemjoin*={, and\ }, after=.}
```
#### <span id="page-8-1"></span>**A.4.3 Footnotes**

\footnote Ensure that no spaces appear before the footmark or at the beginning of the footnote.

```
81 \let\@foot@note\footnote
82 \renewcommand{\footnote}[1]{\unskip\@foot@note{\ignorespaces#1}}
```
#### <span id="page-8-2"></span>**A.5 Math**

Load the mathtools package [\[12\]](#page-14-11) which loads the amsmath package [\[14\]](#page-14-13). Additionally, load the amssymb package [\[13\]](#page-14-12) which provides further math symbols and also loads the amsfont package [\[13\]](#page-14-12). Allow pagebreaks within equations if necessary.

```
83 \RequirePackage{mathtools}
84 \RequirePackage{amssymb}
85 \allowdisplaybreaks[1]
```
\diag Provide a diag operator

86 \DeclareMathOperator{\diag}{diag}

\i Provide an upright imaginary unit. This will cause trouble in languages where the letter \i is used.

```
87 \hspace{1mm} \hspace{1mm} \texttt{\label{thm:1} the \texttt{\textbf{0}} \texttt{hQ} \texttt{hQ} \
```
#### <span id="page-8-3"></span>**A.5.1 Greek letters**

Load the fixmath package [\[16\]](#page-14-15) which makes upper Greek letters in math mode italic and load the alphabeta package [\[17\]](#page-14-16) which allows upright italic letters in text mode.

88 \RequirePackage{fixmath} 89 \RequirePackage{alphabeta}

#### <span id="page-8-4"></span>**A.5.2 Physics notation**

\slashed Load the physics package [\[19\]](#page-14-18) which provides macros useful for publications in physics. Ad-\units ditionally, load the slashed package [\[18\]](#page-14-17) which provides the slashed macro for Dirac notation. Finally, load the units package [\[20\]](#page-14-19) which provides the \units and \nicefrac macros.

> 90 \RequirePackage{physics} 91 \RequirePackage{slashed} 92 \RequirePackage{units}

\inv Provide a macro for the inverse, useful in combination with the unit macro in text mode. 93 \newcommand{\inv}[2][1]{#2\ensuremath{ $^{\-#1}$ }}

\oset Define a new overset macro \oset[\*offsest*\}]{\*over*\}{\*base*\} and use it to define a over left \overleftright right arrow \overleftright{ $\langle base \rangle$ }.

```
94 \newcommand{\oset}[3][-1pt]{%
95 \raisebox{1pt}{%
96 \ensuremath{
97 \mathop{#3}\limits^{\vbox to#1{\kern-2\ex@\hbox{$\scriptscriptstyle#2$}\vss}}%
98 }%
99 }%
100 }
101 \newcommand{\overleftright}[1]{\oset{\leftrightarrow}{#1}}
```
#### <span id="page-9-0"></span>**A.5.3 Math fonts**

\mathsbf Load the bm package [\[15\]](#page-14-14) for superior boldmath. Make math symbols bold whenever they appear in bold macros such as title or subsection.

```
102 \RequirePackage{bm}
103 \let\mathbf\bm
104 \g@addto@macro\bfseries{\boldmath}
```
\mathsfit Define a italc sf math font.

```
105 \DeclareMathAlphabet{\mathsfit}{T1}{\sfdefault}{\mddefault}{\sldefault}
106 \SetMathAlphabet{\mathsfit}{bold}{T1}{\sfdefault}{\bfdefault}{\sldefault}
```
#### <span id="page-9-1"></span>**A.6 Floats**

Adjust the LaTeX float placement defaults

```
107 \renewcommand{\textfraction}{0.01}
108 \setcounter{topnumber}{1}
109 \renewcommand{\topfraction}{.9}
110 \setcounter{bottomnumber}{0}
111 \renewcommand{\floatpagefraction}{.8}
```
figure Ignore the manual placement if the placement option is set.

```
table
```
112 \ifdefined\@placement%

```
113 \let\@figure@\figure%
114 \let\@end@figure@\endfigure%
```
- 115 \renewenvironment{figure}[1][tbp]{%
- 116 \@figure@[#1]\centering%
- 117 }{%

```
118 \@end@figure@%
```
119 }%

```
120 \let\@table@\table%
```

```
121 \let\@end@table@\endtable%
```
122 \renewenvironment{table}[1][tbp]{%

```
123 \@table@[#1]\centering%
124 }{%
125 \@end@table@%
126 }%
127 \else%
128 \let\@figure@\figure%
129 \let\@end@figure@\endfigure%
130 \renewenvironment{figure}[1][]{%
131 \@figure@\centering%
132 }{%
133 \@end@figure@%
134 }%
135 \let\@table@\table%
136 \let\@end@table@\endtable%
137 \renewenvironment{table}[1][]{%
138 \@table@\centering%
139 }{%
140 \@end@table@%
141 }
142 \text{ t}
```
#### <span id="page-10-0"></span>**A.6.1 Subfloats**

panels Load the subcaption package [\[21\]](#page-15-0) and define the panels environment as well as the \panel \panel macro.

```
143 \RequirePackage[subrefformat = parens]{subcaption}
144 \captionsetup{font=small}
145 \captionsetup[sub]{font=small}
146 \newcommand{\begin@subcaption@minipage}[2][b]{%
147 \caption@withoptargs\subcaption@minipage[#1]{#2}\centering\vskip 0pt%
148 }
149 \newenvironment{panels}[2][b]{%
150 \ifdim#2pt>1pt%
151 \newcommand{\panel}[1][b]{%
152 \endminipage\hfill\begin@subcaption@minipage[#1]{\linewidth/#2}%
153 }%
154 \begin@subcaption@minipage[#1]{\linewidth/#2}%
155 \else%
156 \newcommand{\panel}[2][b]{%
157 \endminipage\hfill\begin@subcaption@minipage[#1]{##2\linewidth}%
158 }%
159 \begin@subcaption@minipage[#1]{#2\linewidth}%
160 \, \text{Y}i%
161 }{%
162 \endminipage%
163 }
```
#### <span id="page-10-1"></span>**A.6.2 Tables**

tabular Enhance tables using the booktabs and multirow packages [\[22,](#page-15-1) [23\]](#page-15-2).

```
164 \RequirePackage{booktabs}
```

```
165 \RequirePackage{multirow}
```
#### <span id="page-11-0"></span>**A.6.3 Figures**

\graphic Provide the graphic macro for the inclusion of figures with the graphicx package [\[24\]](#page-15-3).

```
166 \RequirePackage{graphicx}
167 \providecommand{\tikzsetnextfilename}[1]{}
168 \newcommand{\graphic}[2][1]{%
169 \tikzsetnextfilename{#2}\centering\includegraphics[width=#1\linewidth]{#2}%
170 }
```
# <span id="page-11-1"></span>**A.7 Titlepage**

\date Allow empty date field.

\date{}

# <span id="page-11-2"></span>**A.7.1 Authors**

\author Allow empty author field.

172 \author{}

\email Provide macro for the email of authors used as \author{ $\langle \text{name} \$  \epsilon \

```
173 \AtEndOfClass{\newcommand{\email}[1]{%
174 \unskip\thanks{\href{mailto:#1}{\texttt{#1}}}%
175 }}
```
\affiliation Enable the handling of multiple authors with different affiliations using the authblk package [\[9\]](#page-14-8).

```
176 \RequirePackage{authblk}
177 \renewcommand\Affilfont{\footnotesize}
178 \newcommand{\affiliation}[2][]{\affil[#1]{\protecting{#2}}}
```
#### <span id="page-11-3"></span>**A.7.2 Preprint**

\preprint Places a preprint number in the top right corner of the titel page. This code uses the varwidth [\[34\]](#page-15-13), atbegshi [\[35\]](#page-15-14), and picture [\[36\]](#page-15-15) packages.

```
179 \let\@preprint\relax
180 \newcommand\preprint[1]{\long\gdef\@preprint{#1}}
181 \RequirePackage{varwidth}
182 \newcommand{\@preprint@box}{%
183 \begin{varwidth}{\textwidth}\textsc{\small\@preprint}\end{varwidth}%
184 }
185 \RequirePackage{atbegshi}
186 \RequirePackage{picture}
187 \AtBeginShipoutFirst{%
188 \put(
189 \textwidth+\oddsidemargin-\widthof{\@preprint@box},
190 -2pt-\topmargin-\heightof{\@preprint@box}
```

```
191 ){\normalfont\@preprint@box}
192 }
```
#### <span id="page-12-0"></span>**A.7.3 Abstract**

```
abstract Adjust the abstract environment to not start with identation.
```

```
193 \let\old@abstract\abstract
194 \renewcommand\abstract{\old@abstract\noindent\ignorespaces}
```
### <span id="page-12-1"></span>**A.8 Bibliography**

```
\bibliography Load the biblatex package [25] with a JHEP like bibliography style. Add the collaboration and
                preprint information if present.
```

```
195 \RequirePackage[sorting=none,style=numeric-comp,giveninits=true]{biblatex}
196 \DeclareSourcemap{%
197 \maps[datatype=bibtex,overwrite=true]{%
198 \map{%
199 \step[fieldsource=Collaboration,final=true]%
200 \step[fieldset=usera,origfieldval,final=true]
201 }%
202 \text{map}\{\%203 \step[fieldsource=reportNumber,final=true]%
204 \step[fieldset=userb,origfieldval,final=true]
205 }%
206 }%
207 }
208 \renewbibmacro*{author}{%
209 \iffieldundef{usera}{\printnames{author}}{\textbf{\printfield{usera}}}%
210 }
211 \renewbibmacro*{in:}{%
212 \iffieldundef{journal}{}{\printtext{\bibstring{in}\intitlepunct}}%
213 }
214 \renewbibmacro*{finentry}{%
215 \iffieldundef{userb}{}{%
216 \textls[0]{\small{\textsc{%}
217 \newunitpunct\textnumero\intitlepunct\printfield{userb}%
218 }}}%
219 }\finentry%
220 }
```
\printbibliography Allow the bibliography to be printed sloppy *cf*. \sloppy

```
221 \let\old@printbibliography\printbibliography
222 \renewcommand{\printbibliography}{\sloppy\old@printbibliography}
```
# <span id="page-12-2"></span>**A.9 Hyperlinks**

Load the hyperref package [\[5\]](#page-14-4) enable unicode encoding and hide links.

```
223 \RequirePackage{hyperref}
224 \hypersetup{
```

```
225 hidelinks,
226 linktoc=all,
227 pdfencoding=auto,
228 psdextra,
229 breaklinks=true,
230 pdfcreator={},
231 pdfproducer={}
232 }
```
Set the PDF meta data according to the paper information and ensure that unnecessary information are suppressed.

```
233\pdfstringdefDisableCommands{\def\varepsilon{\textepsilon}}
234 \AtBeginDocument{
235 \pdfstringdefDisableCommands{\let\ensuremath\@gobble}
236 \pdfstringdefDisableCommands{\let\mathsurround\@gobble}
237 \pdfstringdefDisableCommands{\let\unskip\@gobble}
238 \pdfstringdefDisableCommands{\let\thanks\@gobble}
239 \pdfstringdefDisableCommands{\let\footnote\@gobble}
240 \pdfstringdefDisableCommands{\let\\\@gobble}
241 \hypersetup{
242 pdfauthor={\AB@authlist},
243 pdftitle={\@title}
244 }
245 }
```
## <span id="page-13-0"></span>**A.10 References**

\cref Improve reference using the cleveref package [\[11\]](#page-14-10) and prevent preceding line breaks various reference macros.

```
246 \RequirePackage[noabbrev, capitalize, nameinlink]{cleveref}
247 \crefname{enumi}{point}{points}
```
 $\qquad$  Adjust  $\text{for } f(ref)$  in order to prevent preceding line breaks and to enable the possibility to cite multiple equations at once.

\renewcommand\eqref{\no@break@before\labelcref}

\subref Adjust \subref{ $\langle ref \rangle$ } in order to prevent preceeding line breaks.

```
249 \let\old@subref\subref
250 \renewcommand\subref{\no@break@before\old@subref}
```
\cite Adjust \cite $\{\langle ref \rangle\}$  in order to prevent preceeding line breaks.

```
251 \let\old@cite\cite
252 \renewcommand\cite{\no@break@before\old@cite}
```

```
\labelcrefrange Define the missing \labelcrefrange{\langle ref1 \rangle}{\langle ref2 \rangle} macro.
```
\DeclareRobustCommand{\labelcrefrange}[2]{\@crefrangenostar{labelcref}{#1}{#2}}

# **References**

- <span id="page-14-0"></span>[1] A. Holt and J.-F. Lamy. *a4wide*. CTAN: [a4wide](https://ctan.org/pkg/a4wide). url: [http : / / mirrors . ctan . org /](http://mirrors.ctan.org/macros/latex/contrib/a4wide/a4wide.pdf) [macros/latex/contrib/a4wide/a4wide.pdf](http://mirrors.ctan.org/macros/latex/contrib/a4wide/a4wide.pdf).
- <span id="page-14-1"></span>[2] D. Carlisle and H. Umeki. *geometry*. CTAN: [geometry](https://ctan.org/pkg/geometry). url: [http://mirrors.ctan.org/](http://mirrors.ctan.org/macros/latex/contrib/geometry/geometry.pdf) [macros/latex/contrib/geometry/geometry.pdf](http://mirrors.ctan.org/macros/latex/contrib/geometry/geometry.pdf).
- <span id="page-14-2"></span>[3] B. Jackowski and J. Nowacki. *lmodern*. CTAN: [lm](https://ctan.org/pkg/lm). url: [https://www.ctan.org/tex](https://www.ctan.org/tex-archive/fonts/lm)[archive/fonts/lm](https://www.ctan.org/tex-archive/fonts/lm).
- <span id="page-14-3"></span>[4] R. Schlicht. *microtype*. CTAN: [microtype](https://ctan.org/pkg/microtype). url: [http://mirrors.ctan.org/macros/](http://mirrors.ctan.org/macros/latex/contrib/microtype/microtype.pdf) [latex/contrib/microtype/microtype.pdf](http://mirrors.ctan.org/macros/latex/contrib/microtype/microtype.pdf).
- <span id="page-14-4"></span>[5] S. Rahtz and H. Oberdiek. *hyperref*. CTAN: [hyperref](https://ctan.org/pkg/hyperref). url: [http://mirrors.ctan.org/](http://mirrors.ctan.org/macros/latex/contrib/hyperref/doc/manual.pdf) [macros/latex/contrib/hyperref/doc/manual.pdf](http://mirrors.ctan.org/macros/latex/contrib/hyperref/doc/manual.pdf).
- <span id="page-14-5"></span>[6] J. Braams, J. Bezos and at al. *babel*. CTAN: [babel](https://ctan.org/pkg/babel). url: [http://mirrors.ctan.org/](http://mirrors.ctan.org/macros/latex/required/babel/base/babel.pdf) [macros/latex/required/babel/base/babel.pdf](http://mirrors.ctan.org/macros/latex/required/babel/base/babel.pdf).
- <span id="page-14-6"></span>[7] A. Reutenauer et al. *polyglossia*. CTAN: [polyglossia](https://ctan.org/pkg/polyglossia). url: [http://mirrors.ctan.org/](http://mirrors.ctan.org/macros/latex/contrib/polyglossia/polyglossia.pdf) [macros/latex/contrib/polyglossia/polyglossia.pdf](http://mirrors.ctan.org/macros/latex/contrib/polyglossia/polyglossia.pdf).
- <span id="page-14-7"></span>[8] P. Lehman and J. Wright. *csquotes*. CTAN: [csquotes](https://ctan.org/pkg/csquotes). url: [http://mirrors.ctan.org/](http://mirrors.ctan.org/macros/latex/contrib/csquotes/csquotes.pdf) [macros/latex/contrib/csquotes/csquotes.pdf](http://mirrors.ctan.org/macros/latex/contrib/csquotes/csquotes.pdf).
- <span id="page-14-8"></span>[9] P. W. Daly. *authblk*. CTAN: [authblk](https://ctan.org/pkg/authblk). url: [http://mirrors.ctan.org/macros/latex/](http://mirrors.ctan.org/macros/latex/contrib/authblk/authblk.pdf) [contrib/authblk/authblk.pdf](http://mirrors.ctan.org/macros/latex/contrib/authblk/authblk.pdf).
- <span id="page-14-9"></span>[10] P. G. Ratcliffe. *[foreign](https://ctan.org/pkg/foreign)*. CTAN: foreign. URL: http://mirrors.ctan.org/macros/ [latex/contrib/foreign/foreign.pdf](http://mirrors.ctan.org/macros/latex/contrib/foreign/foreign.pdf).
- <span id="page-14-10"></span>[11] T. Cubitt. *cleveref*. CTAN: [cleveref](https://ctan.org/pkg/cleveref). url: [http://mirrors.ctan.org/macros/latex/](http://mirrors.ctan.org/macros/latex/contrib/cleveref/cleveref.pdf) [contrib/cleveref/cleveref.pdf](http://mirrors.ctan.org/macros/latex/contrib/cleveref/cleveref.pdf).
- <span id="page-14-11"></span>[12] L. Madsen et al. *mathtools*. CTAN: [mathtools](https://ctan.org/pkg/mathtools). url: [http://mirrors.ctan.org/macros/](http://mirrors.ctan.org/macros/latex/contrib/mathtools/mathtools.pdf) [latex/contrib/mathtools/mathtools.pdf](http://mirrors.ctan.org/macros/latex/contrib/mathtools/mathtools.pdf).
- <span id="page-14-12"></span>[13] M. Downes et al. *amsfonts*. CTAN: [amsfonts](https://ctan.org/pkg/amsfonts). url: [http://mirrors.ctan.org/fonts/](http://mirrors.ctan.org/fonts/amsfonts/doc/amsfndoc.pdf) [amsfonts/doc/amsfndoc.pdf](http://mirrors.ctan.org/fonts/amsfonts/doc/amsfndoc.pdf).
- <span id="page-14-13"></span>[14] **LaTeX**. *amsmath*. CTAN: [amsmath](https://ctan.org/pkg/amsmath). url: [http://mirrors.ctan.org/macros/latex/](http://mirrors.ctan.org/macros/latex/required/amsmath/amsldoc.pdf) [required/amsmath/amsldoc.pdf](http://mirrors.ctan.org/macros/latex/required/amsmath/amsldoc.pdf).
- <span id="page-14-14"></span>[15] D. Carlisle and F. Mittelbach. *bm*. CTAN: [bm](https://ctan.org/pkg/bm). url: [http://mirrors.ctan.org/macros/](http://mirrors.ctan.org/macros/latex/required/tools/bm.pdf) [latex/required/tools/bm.pdf](http://mirrors.ctan.org/macros/latex/required/tools/bm.pdf).
- <span id="page-14-15"></span>[16] W. Schmidt. *fixmath*. CTAN: [fixmath](https://ctan.org/pkg/fixmath). url: [http://mirrors.ctan.org/macros/latex/](http://mirrors.ctan.org/macros/latex/contrib/was/fixmath.pdf) [contrib/was/fixmath.pdf](http://mirrors.ctan.org/macros/latex/contrib/was/fixmath.pdf).
- <span id="page-14-16"></span>[17] G. Milde. *alphabeta*. CTAN: [greek-fontenc](https://ctan.org/pkg/greek-fontenc). url: [http://mirrors.ctan.org/language/](http://mirrors.ctan.org/language/greek/greek-fontenc/alphabeta-doc.pdf) [greek/greek-fontenc/alphabeta-doc.pdf](http://mirrors.ctan.org/language/greek/greek-fontenc/alphabeta-doc.pdf).
- <span id="page-14-17"></span>[18] D. Carlisle. *slashed*. CTAN: [slashed](https://ctan.org/pkg/slashed).
- <span id="page-14-18"></span>[19] S. C. de la Barrera. *physics*. CTAN: [physics](https://ctan.org/pkg/physics). url: [http://mirrors.ctan.org/macros/](http://mirrors.ctan.org/macros/latex/contrib/physics/physics.pdf) [latex/contrib/physics/physics.pdf](http://mirrors.ctan.org/macros/latex/contrib/physics/physics.pdf).
- <span id="page-14-19"></span>[20] A. Reichert. *units*. CTAN: [units](https://ctan.org/pkg/units). url: [http :/ /mirrors .ctan .org / macros/ latex/](http://mirrors.ctan.org/macros/latex/contrib/units/units.pdf) [contrib/units/units.pdf](http://mirrors.ctan.org/macros/latex/contrib/units/units.pdf).
- <span id="page-15-0"></span>[21] A. Sommerfeldt. *[subcaption](https://ctan.org/pkg/subcaption)*. CTAN: subcaption. URL: http://mirrors.ctan.org/ [macros/latex/contrib/caption/subcaption.pdf](http://mirrors.ctan.org/macros/latex/contrib/caption/subcaption.pdf).
- <span id="page-15-1"></span>[22] D. Els and S. Fear. *booktabs*. CTAN: [booktabs](https://ctan.org/pkg/booktabs). url: [http://mirrors.ctan.org/macros/](http://mirrors.ctan.org/macros/latex/contrib/booktabs/booktabs.pdf) [latex/contrib/booktabs/booktabs.pdf](http://mirrors.ctan.org/macros/latex/contrib/booktabs/booktabs.pdf).
- <span id="page-15-2"></span>[23] P. van Oostrum and J. Leichter. *multirow*. CTAN: [multirow](https://ctan.org/pkg/multirow). url: [http://mirrors.ctan.](http://mirrors.ctan.org/macros/latex/contrib/multirow/multirow.pdf) [org/macros/latex/contrib/multirow/multirow.pdf](http://mirrors.ctan.org/macros/latex/contrib/multirow/multirow.pdf).
- <span id="page-15-3"></span>[24] D. Carlisle and S. Rahtz. *graphicx*. CTAN: [graphicx](https://ctan.org/pkg/graphicx). url: [http://mirrors.ctan.org/](http://mirrors.ctan.org/macros/latex/required/graphics/grfguide.pdf) [macros/latex/required/graphics/grfguide.pdf](http://mirrors.ctan.org/macros/latex/required/graphics/grfguide.pdf).
- <span id="page-15-4"></span>[25] P. Lehman et al. *biblatex*. CTAN: [biblatex](https://ctan.org/pkg/biblatex). url: [http://mirrors.ctan.org/macros/](http://mirrors.ctan.org/macros/latex/contrib/biblatex/doc/biblatex.pdf) [latex/contrib/biblatex/doc/biblatex.pdf](http://mirrors.ctan.org/macros/latex/contrib/biblatex/doc/biblatex.pdf).
- <span id="page-15-5"></span>[26] F. Charette and P. Kime. *biber*. GitHub: [plk/biber](https://github.com/plk/biber). url: [https://sourceforge.net/](https://sourceforge.net/projects/biblatex-biber) [projects/biblatex-biber](https://sourceforge.net/projects/biblatex-biber).
- <span id="page-15-6"></span>[27] D. Sutherland. *arxiv-collector*. GitHub: [dougalsutherland/arxiv-collector](https://github.com/dougalsutherland/arxiv-collector).
- <span id="page-15-7"></span>[28] **LaTeX**. *ifluatex*. CTAN: [ifluatex](https://ctan.org/pkg/ifluatex). url: [http://mirrors.ctan.org/macros/latex/](http://mirrors.ctan.org/macros/latex/contrib/iftex/README.md) [contrib/iftex/README.md](http://mirrors.ctan.org/macros/latex/contrib/iftex/README.md).
- <span id="page-15-8"></span>[29] W. Robertson and K. Hosny. *fontspec*. CTAN: [fontspec](https://ctan.org/pkg/fontspec). url: [http://mirrors.ctan.](http://mirrors.ctan.org/macros/latex/contrib/fontspec/fontspec.pdf) [org/macros/latex/contrib/fontspec/fontspec.pdf](http://mirrors.ctan.org/macros/latex/contrib/fontspec/fontspec.pdf).
- <span id="page-15-9"></span>[30] **LaTeX**. *inputenc*. CTAN: [inputenc](https://ctan.org/pkg/inputenc). url: [http://mirrors.ctan.org/macros/latex/](http://mirrors.ctan.org/macros/latex/base/inputenc.pdf) [base/inputenc.pdf](http://mirrors.ctan.org/macros/latex/base/inputenc.pdf).
- <span id="page-15-10"></span>[31] **LaTeX**. *fontenc*. CTAN: [fontenc](https://ctan.org/pkg/fontenc).
- <span id="page-15-11"></span>[32] **LaTeX**. *textcomp*. CTAN: [textcomp](https://ctan.org/pkg/textcomp). url: [http://mirrors.ctan.org/obsolete/fonts/](http://mirrors.ctan.org/obsolete/fonts/psfonts/ts1/README) [psfonts/ts1/README](http://mirrors.ctan.org/obsolete/fonts/psfonts/ts1/README).
- <span id="page-15-12"></span>[33] J. Bezos. *[enumitem](https://ctan.org/pkg/enumitem).* CTAN: enumitem. URL: [http://mirrors.ctan.org/macros/latex/](http://mirrors.ctan.org/macros/latex/contrib/enumitem/enumitem.pdf) [contrib/enumitem/enumitem.pdf](http://mirrors.ctan.org/macros/latex/contrib/enumitem/enumitem.pdf).
- <span id="page-15-13"></span>[34] D. Arseneau. *varwidth*. CTAN: [varwidth](https://ctan.org/pkg/varwidth). url: [http://mirrors.ctan.org/macros/](http://mirrors.ctan.org/macros/latex/contrib/varwidth/varwidth-doc.pdf) [latex/contrib/varwidth/varwidth-doc.pdf](http://mirrors.ctan.org/macros/latex/contrib/varwidth/varwidth-doc.pdf).
- <span id="page-15-14"></span>[35] H. Oberdiek. *[atbegshi](https://ctan.org/pkg/atbegshi)*. CTAN: atbegshi. URL: http://mirrors.ctan.org/macros/ [latex/contrib/atbegshi/atbegshi.pdf](http://mirrors.ctan.org/macros/latex/contrib/atbegshi/atbegshi.pdf).
- <span id="page-15-15"></span>[36] H. Oberdiek. *picture*. CTAN: [picture](https://ctan.org/pkg/picture). url: [http://mirrors.ctan.org/macros/latex/](http://mirrors.ctan.org/macros/latex/contrib/picture/picture.pdf) [contrib/picture/picture.pdf](http://mirrors.ctan.org/macros/latex/contrib/picture/picture.pdf).